## **VISUAL COMPUTING**

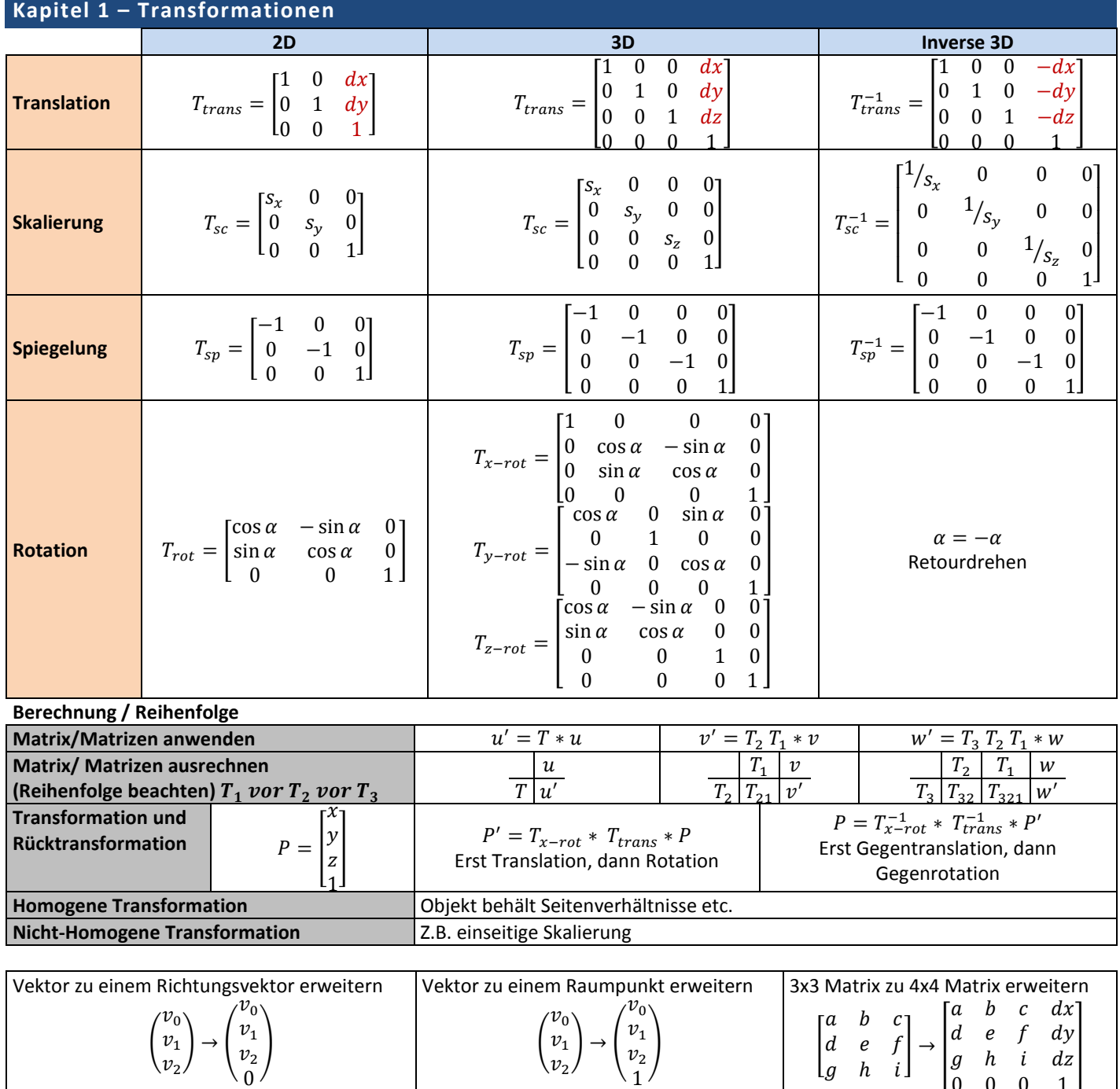

 $\overline{0}$ 

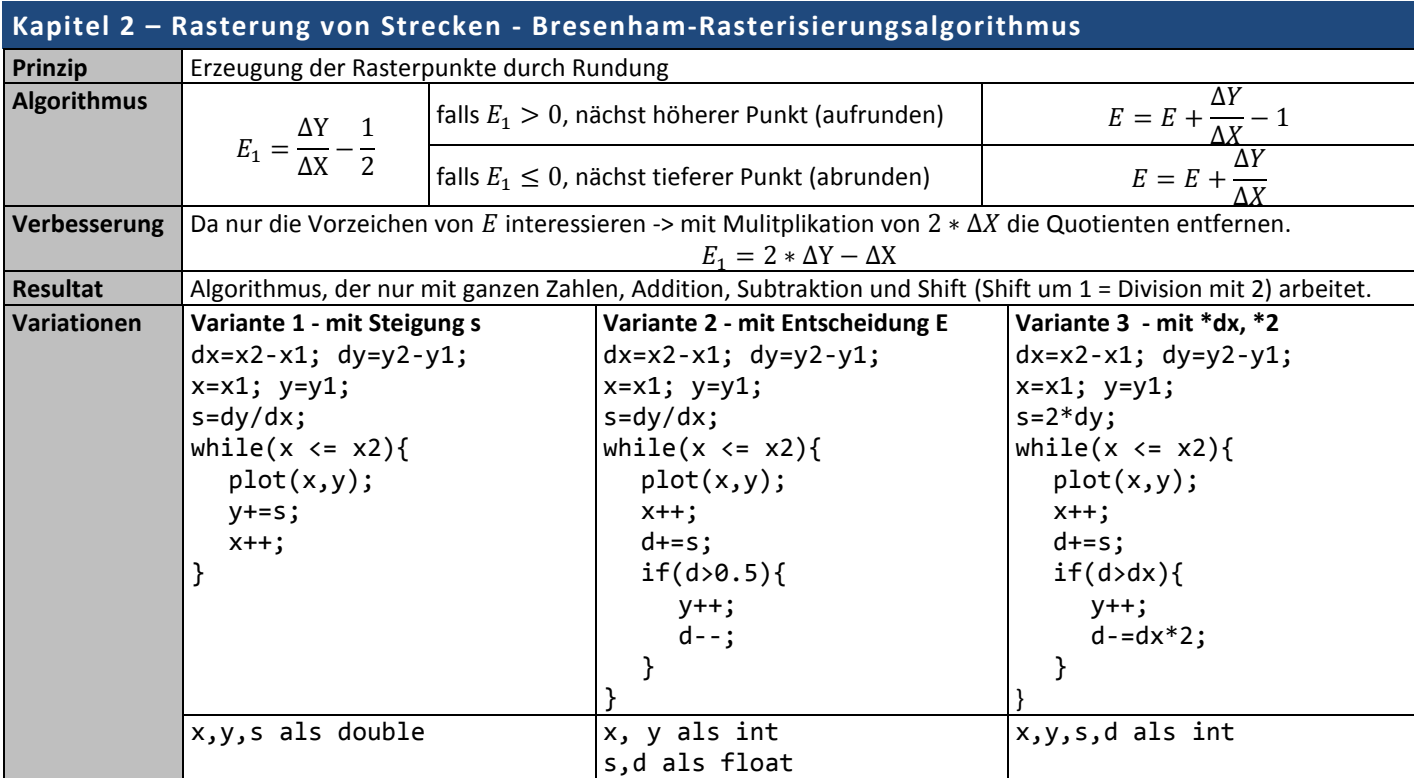

## **Kapitel 3 – Clipping (Abschneidung)**

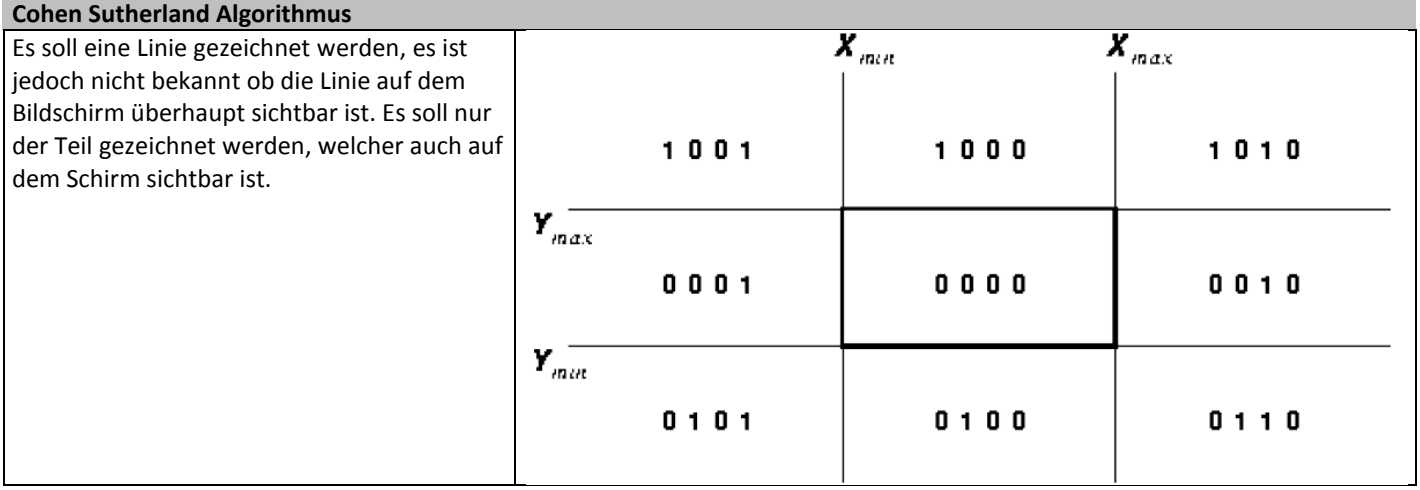

Der Sektor 0000 entspricht dem sichtbaren Bildschirm

Alle anderen Sektoren befinden sich ausserhalb des sichtbaren Bereichs

## **4bit Kodierung (Outcode)**

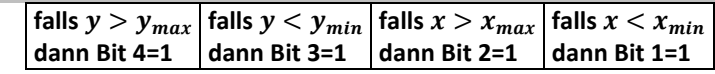

## **Vorgehen**

- 1. Für den Anfangs- und den Endpunkt soll die Kodierung generiert werden
- 2. Nun gilt es herauszufinden wie die Linie auf dem Bildschirm steht:
	- Linie ist nicht auf dem Bildschirm: (code1 & code2) > 0
	- Linie ist komplett auf dem Bildschirm: (code1 | code2) == 0
	- **EXECUTE:** Linie ist teilweise auf dem Bildschirm:
		- Bei ungleichem Wert einer Bitstelle wird mit der entsprechenden Fenstergrenze geschnitten. Vektor aufteilen (so wird ein Teil eliminiert), evt. 2ter Durchlauf

Wraparound = Überlauf der Koordinatenadressierung

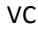

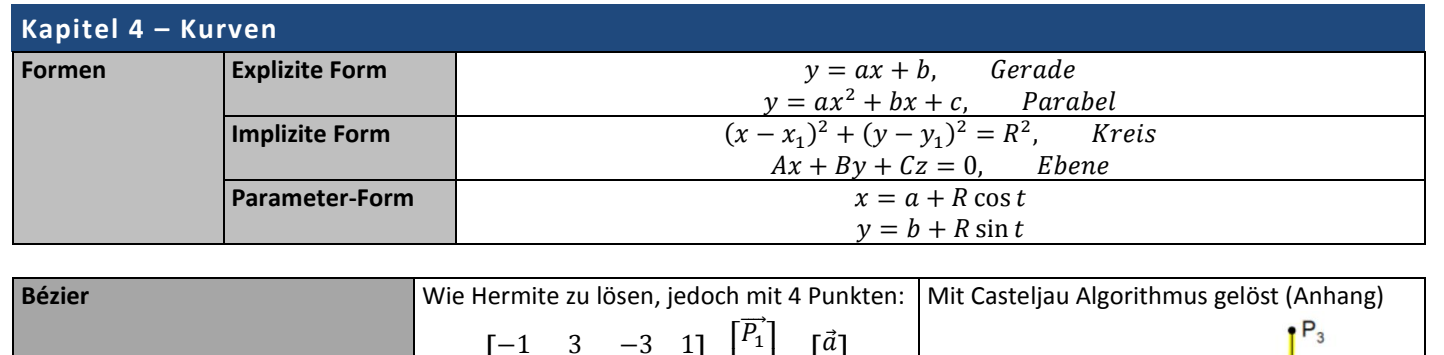

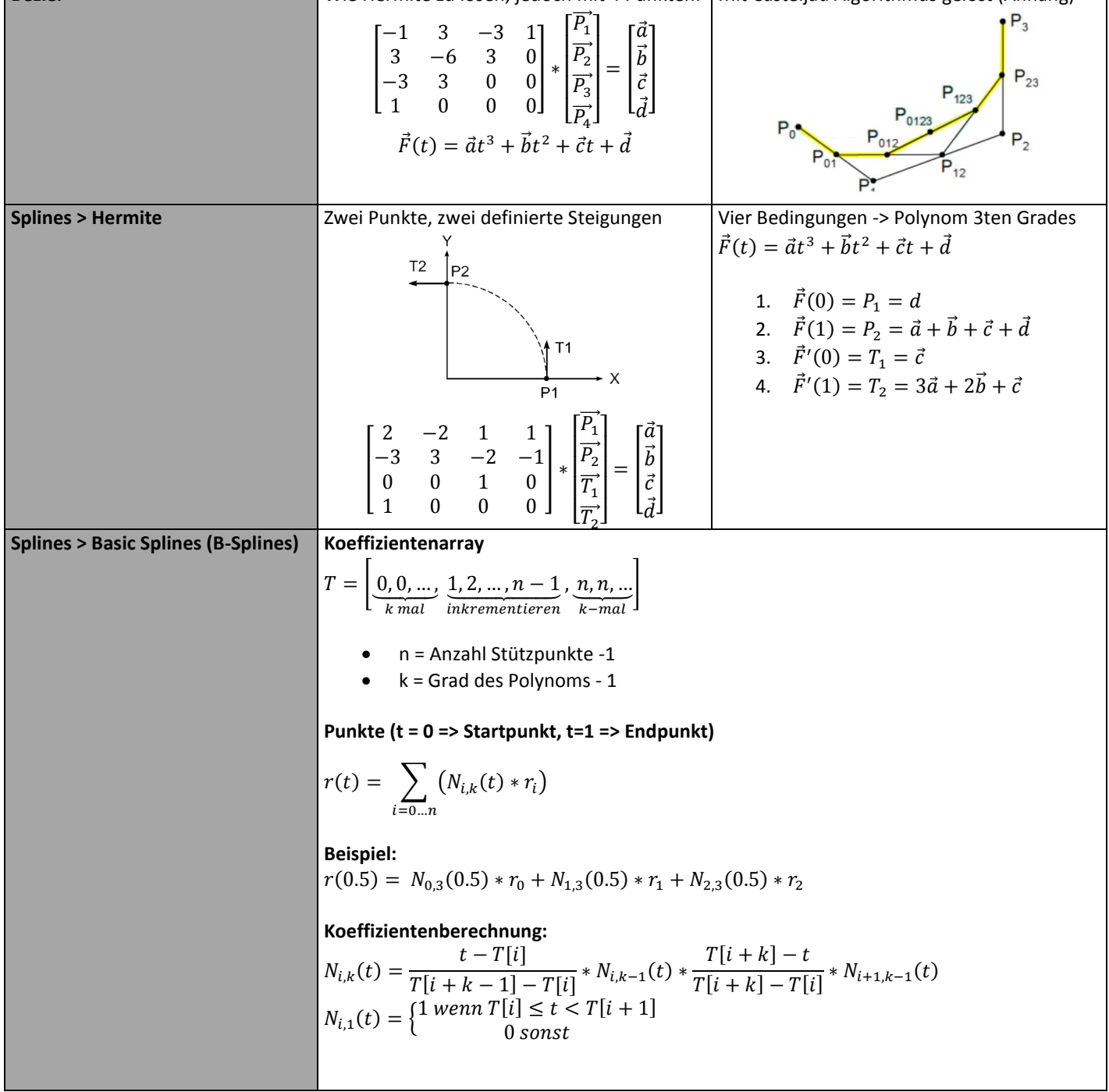

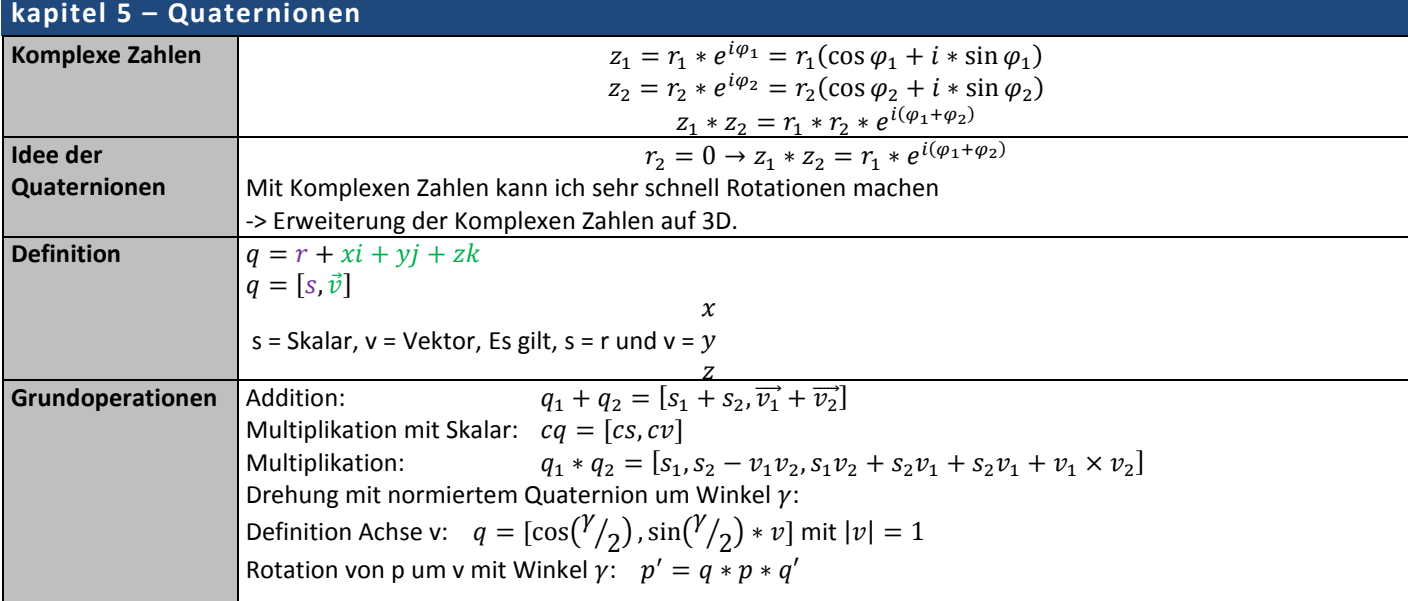

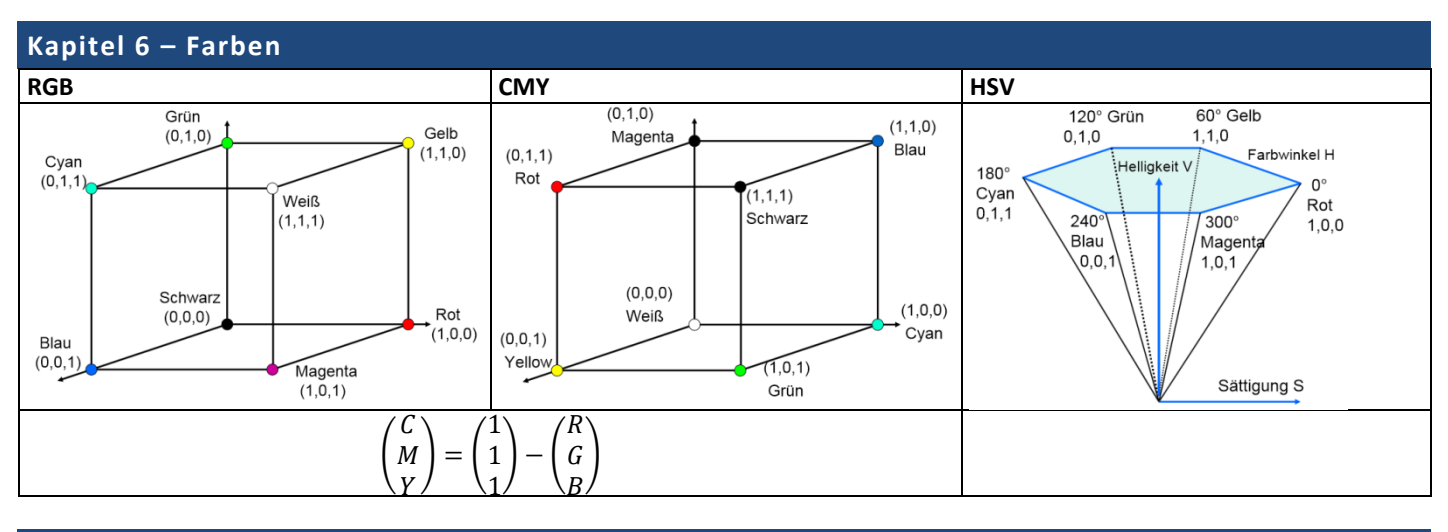

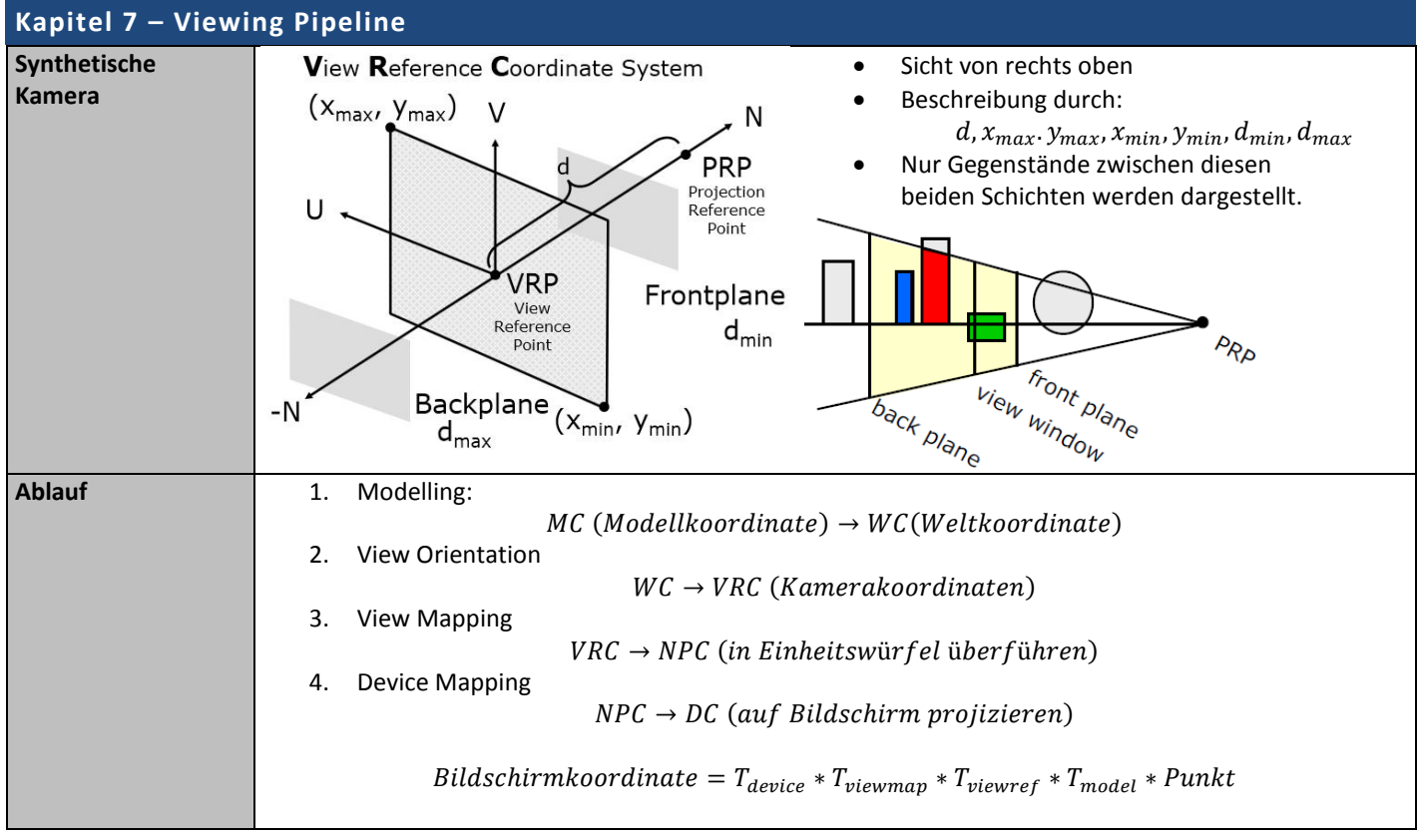

**Punk** 

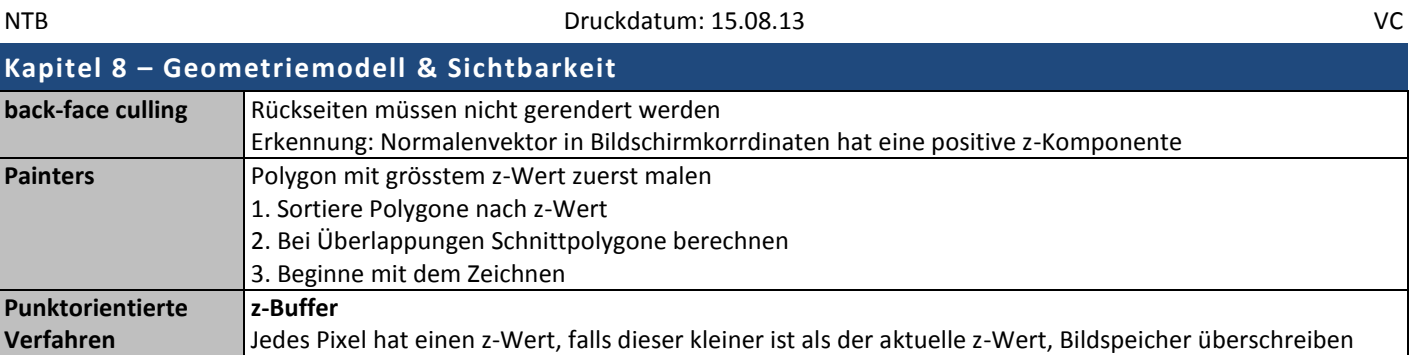

keine Transparenz, Abtastfehler wenn höhere Auflösung, beschränkte Genauigkeit

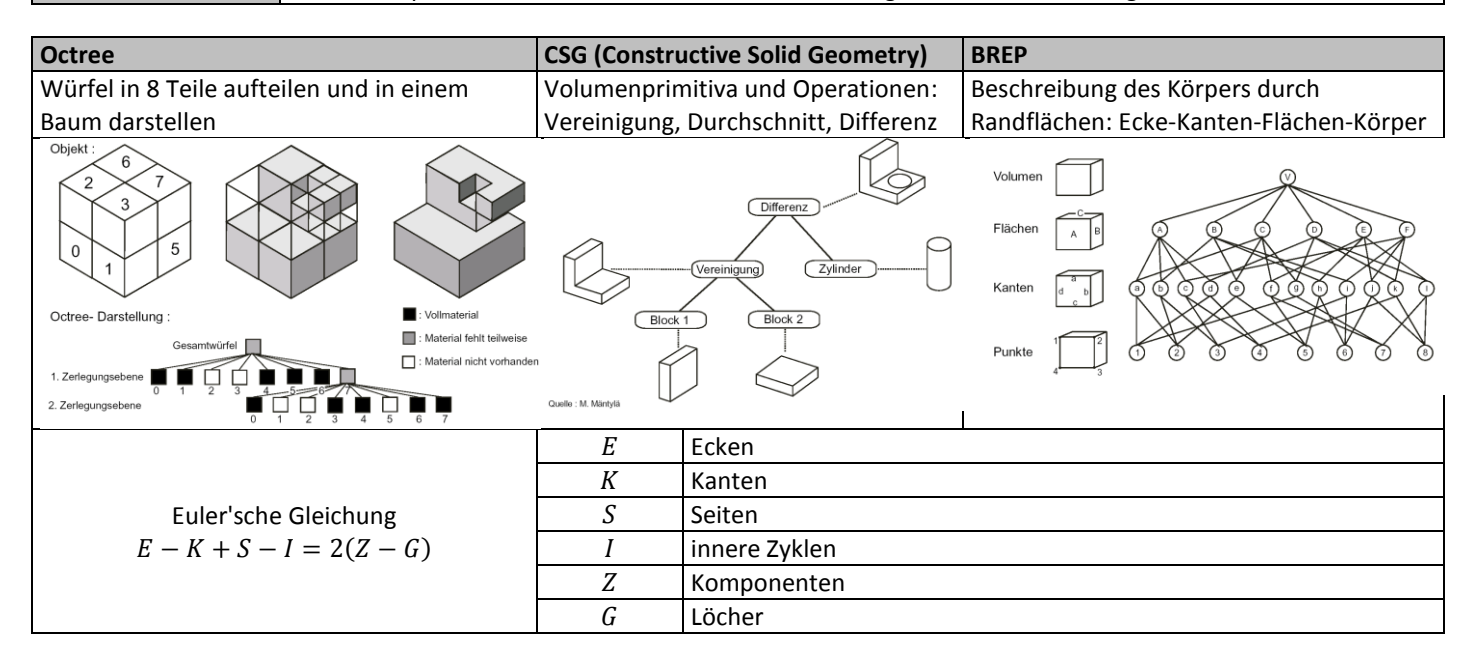

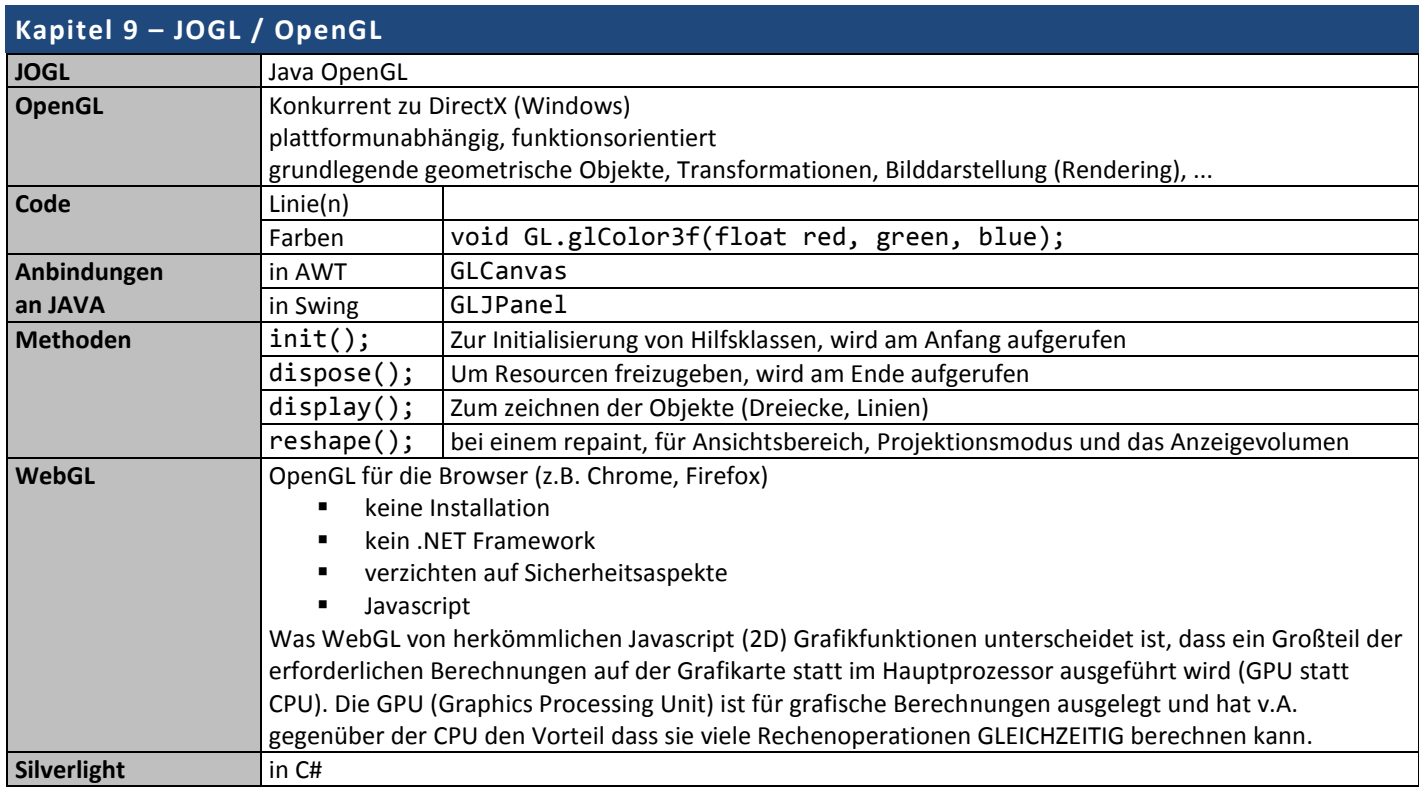

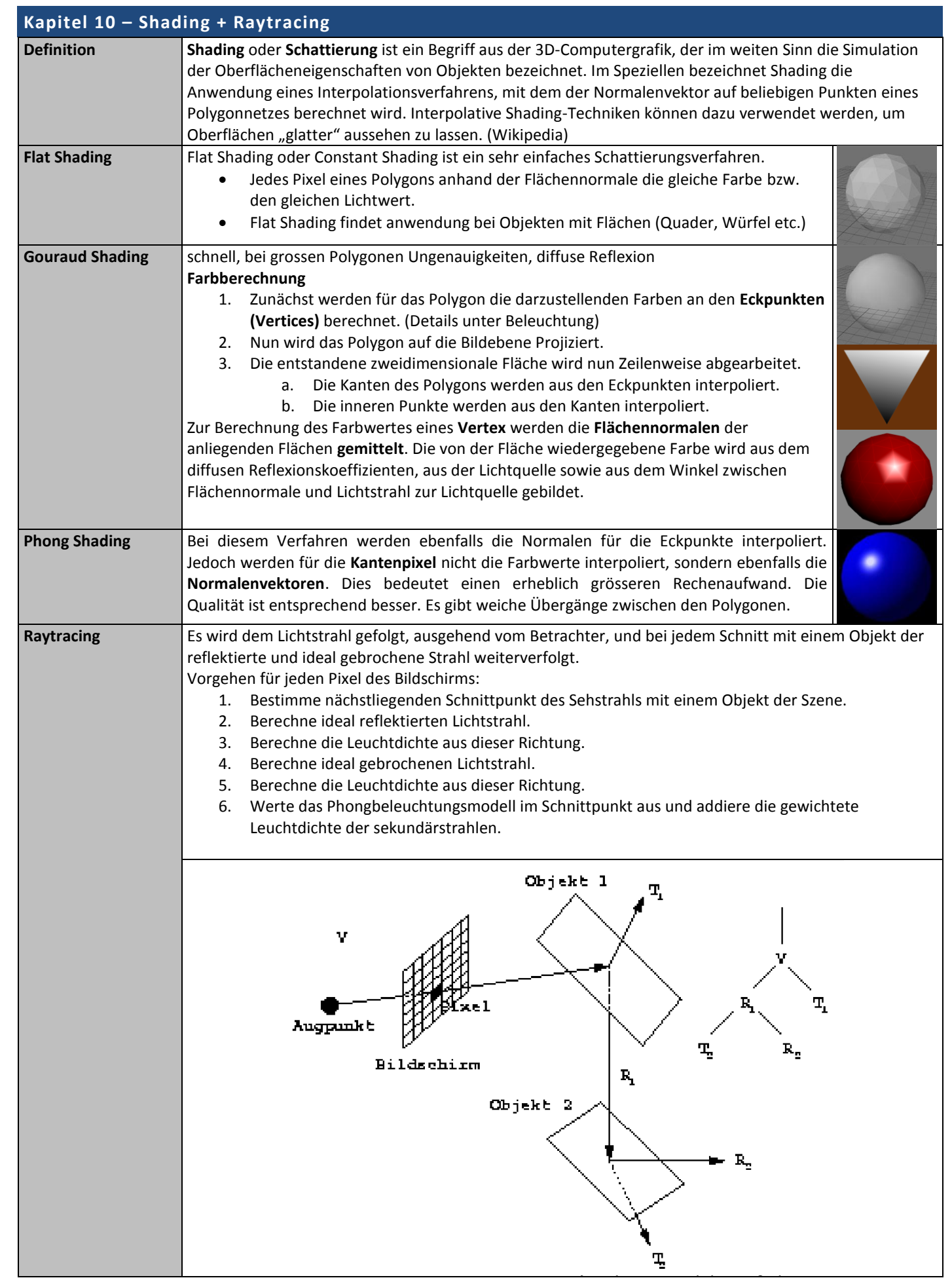

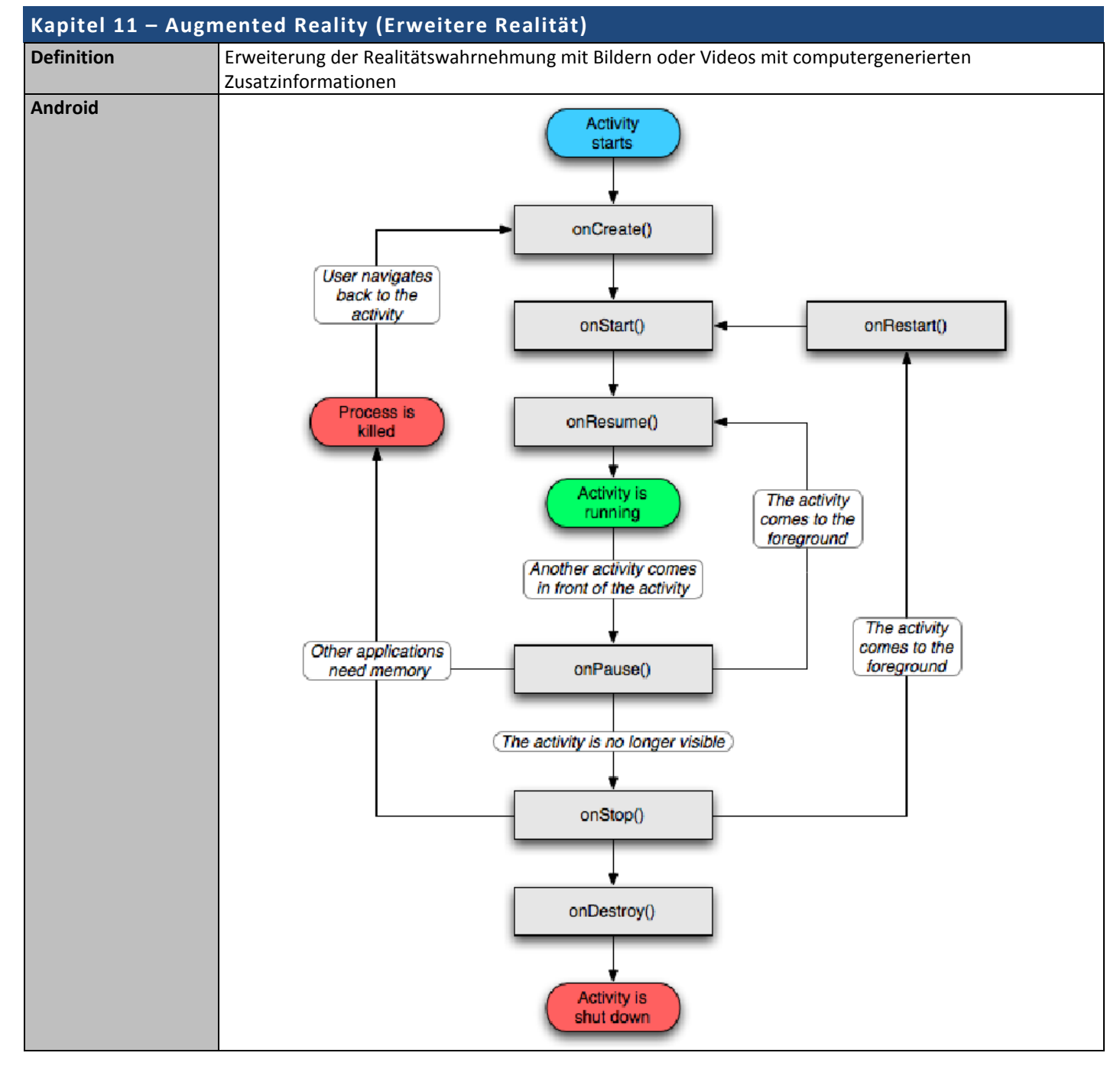

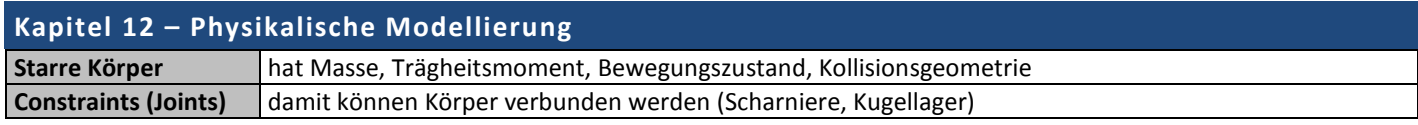